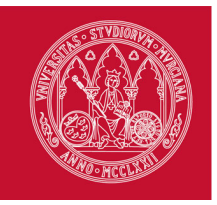

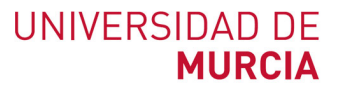

# **VICERRECTORADO DE ESTUDIOS** ESTUDIOS PROPIOS

# **11951 - CURSO PRÁCTICO DE EXCEL**

**Área de conocimiento**

Ciencias Sociales y Jurídicas

# **Promotores UMU de la actividad**

# SERVICIO DE FORMACIÓN PERMANENTE

## **Datos básicos**

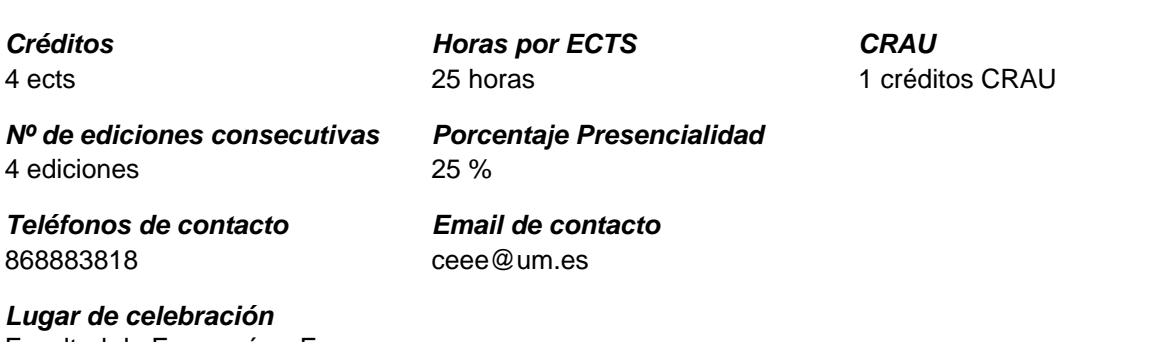

Facultad de Economía y Empresa. Campus de Espinardo

# **Justificación del estudio propio, para publicidad**

Hoy en día nadie duda de que la formación y el reciclaje constante son vitales para el crecimiento profesional. Corren tiempos en los que todo avanza muy rápido y profesionales de cada sector se tienen que enfrentar a nuevos desafíos casi cada día y, por supuesto, los graduados en ADE y Economía no iban a ser una excepción.

Los graduados en ADE o en Economía, o quienes se están formando para ello, saben de la importancia que tiene el manejo de Excel en el ejercicio de su profesión, ya que es la hoja de cálculo más utilizada en la actualidad. Por tanto, si quieren seguir creciendo como profesionales, deben formarse en Excel ya que: - Si aprenden a manejar a la perfección todas las herramientas que les ofrece Excel, harán su trabajo mucho más rápido y sacarán mucha más rentabilidad a su tiempo de dedicación.

- Excel es indispensable para el desarrollo de las tareas diarias de un titulado en ADE o en

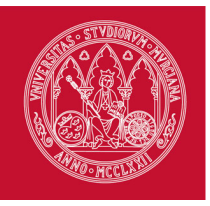

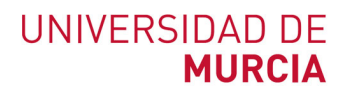

# **Justificación del estudio propio, para publicidad**

Economía. Si alcanzan un conocimiento profundo de esta herramienta, se sentirán más capacitados y preparados como profesionales.

- Se convertirán en expertos de Excel. Podrán presumir de ello en su currículum y marcarán la diferencia con respecto a la competencia cuando tengan que buscar trabajo. Y lo que es más importante, todos sus amigos y compañeros de trabajo le tendrán como referente porque pasará a ser el único experto en Excel que conocen.

Este curso introducirá a los participantes en el entorno de trabajo de la hoja de cálculo de Microsoft Office, enseñándoles el funcionamiento y las tareas esenciales: distribución y funcionalidad de la hoja, trabajar con celdas, ejercicios fundamentales con operaciones, gráficos, etc. El curso les permitirá adquirir conocimientos de Excel a nivel de usuario.

El curso consta de 25 horas de formación presencial y una duración total de 3 semanas. Está impartido por personal de la Universidad y profesionales externos con experiencia en la docencia y la gestión.

Desde el Centro de Estudios Económicos y Empresariales venimos ofreciendo de forma continuada cursos de Excel desde el curso académico 2016/2017. Nuestra oferta de cursos de Excel en cada curso académico incluye los cursos: Práctico de Excel (para beginners), Avanzado para tareas profesionales y Avanzado de análisis y gestión de datos y Business Intelligence con Excel; los dos últimos requieren conocimientos previos de Excel a nivel de usuario y recomendamos cursarlos en el orden indicado.

# **Procedimiento de consulta interno y externo**

Desde sus inicios, las Hojas de Cálculo lograron un éxito rotundo debido a que su uso en los problemas cotidianos y reales en el mundo empresarial representaba una oportunidad de llevar esos problemas reales y representarlos a través de números y fórmulas.

Excel es la hoja de cálculo más utilizada en el mundo, miles de compañías sin importar su sector económico o tamaño utilizan este software, debido a su flexibilidad y funcionalidad para el análisis de datos; por esa razón, en la mayoría de procesos se encuentra involucrada esta herramienta.

Las grandes y pequeñas empresas usan Excel en el manejo de la contabilidad, finanzas, inventarios, ventas, producción, calidad, suministros entre otras áreas de la organización, todo a través de su arsenal de funcionalidades (formulas, tablas, gráficos, etc.); sin embargo, existe un gran desconocimiento sobre ellas, lo que ha llevado a los usuarios a no sacar su máximo potencial, llegando a pensar que Excel es simplemente una hoja de cálculo en la que podemos hacer operaciones y gráficos.

Con el conocimiento adecuado de Excel no solo se crean hojas de cálculo que lleven cuentas o registros sencillos; se pueden construir aplicaciones lo bastante robustas para desempeñar labores de alto grado de complejidad, por ejemplo: automatización de tareas a través de Visual Basic para Aplicaciones y creación de cuadros de mando utilizando tablas dinámicas, gráficos dinámicos y Power Pivot por mencionar algunas.

De la gran variedad de nuevos programas utilizados para el análisis de información, Excel sigue siendo el más potente y tiene una ventaja significativa sobre los demás al tratarse de un programa diseñado para manejar todo el ciclo de vida de los datos, pudiendo generar

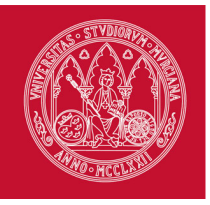

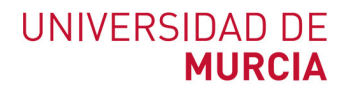

## **Procedimiento de consulta interno y externo**

conocimiento para la toma de decisiones en nuestra compañía con solo analizar una base de datos a través de una de sus funcionalidades, Las Tablas Dinámicas, integrando la información y preparándola para posteriormente cargarla y hacer el respectivo análisis sin importar que la fuente se encuentre en diferentes programas o tipos de archivos.

Por último, el uso de Excel puede facilitar el logro de una variedad de categorías de aprendizaje de orden superior, tales como reflexión, razonamiento, planteamiento de problemas, solución de problemas y toma de decisiones.

Lo mencionado anteriormente es solo una pequeña parte de lo que se puede llegar a lograr Excel y por ello, es fundamental para cualquier estudiante, trabajador o emprendedor sin importar su profesión, rango o nivel socioeconómico manejar esta herramienta a la perfección.

#### Bibliografía

Bernal García, J.J.; Soledad Martínez, M.D y Sánchez García, J.F. (2008): 20 herramientas para la toma de decisiones. Método del caso. Wolters Kluwer Empresas.

Muñiz González, L. (2013): Tablas dinámicas con Excel aplicadas a la gestión empresarial. Profit, D.L. Pallerola Comamala, J. (2010): Aplicaciones contables con Excel: desde el coste amortizado a las ventajas fiscales del leasing / Joan Pallerola Comamala. Ra-Ma, D.L. 2010.

Pérez López, C. (2012): Estadística aplicada : conceptos y ejercicios a través de Excel. Ibergarceta, D.L. Rodríguez Sandiás, A. (2014): Estrategias de planificación financiera aplicada. 2ª ed. rev. Andavira editora.

# **Número de alumnos en la actividad**

**Número mínimo previsto** 20 alumnos

**Número Máximo Admisible** 25 alumnos

## **Requisitos Específicos de acceso**

No se contemplan requisitos específicos de acceso

#### **Páginas web de la actividad**

- Centro de Estudios Económicos y Empresariales (http://www.um.es/ceee)
- N (http://aulavirtual.um.es)

#### **Lugar de presentación de la documentación solicitada al alumno**

ceee@um.es

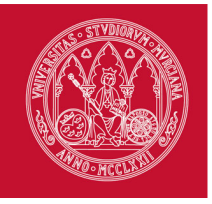

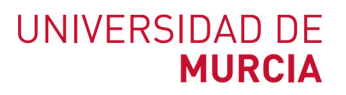

# **Fechas destacadas a la actividad**

**Periodo Lectivo** del 01/10/2019 al 18/10/2019

**Periodo previsto de matrícula** del 01/09/2019 al 24/09/2019

**Periodo académico** del 30/09/2019 al 15/11/2019

**Periodo previsto de solicitud de beca** del 01/09/2019 al 24/09/2019

# **Competencias generales**

- CG1 Conocer la interfaz de Excel
- CG2 Aprender a realizar la gestión de documentos. Seleccionar y moverse en una hoja
- CG3 Adquirir conocimientos básicos sobre la introducción y corrección de datos
- CG4 Aprender a trabajar con rangos, funciones y datos
- CG5 Aprender las nociones básicas para dar formato a una hoja de cálculo
- CG6 Aprender a crear fórmulas y funciones sencillas y a manejar operaciones y referencias
- CG7 Aprender a crear gráficos de datos y a cambiar sus formatos
- CG8 Aprender a crear, modificar, ordenar y filtrar tablas
- CG9 Aprender a utilizar las herramientas de seguridad de una hoja de cálculo

#### **Competencias específicas**

- CE1 Manejar datos con Excel. Introducción de datos. Insertar datos de otras hojas. Establecer rangos y selecciones. Editar y eliminar datos. Cortar, copiar y pegar datos. Rellenos automáticos y rápidos. Deshacer y restaurar acciones
- CE2 Empezar a trabajar con Excel. Crear una hoja de cálculo. Abrir y guardar hojas de cálculo. Configurar la página. Realizar la vista preliminar e impresión del libro
- CE3 Aprender a utilizar las herramientas de gráficos e imágenes de Excel. Crear gráficos, añadir una serie de datos y modificar las características del gráfico. Insertar y manipular imágenes
- CE4 Aprender a crear y utilizar tablas y filtros. Crear una tabla de datos. Modificar los datos, estructura y estilo de una tabla. Ordenar una tabla de datos. Filtrar el contenido de una tabla
- CE5 Conocer y manejar las fórmulas y funciones de Excel. Manejo de fórmulas: la barra de fórmulas y los mensajes de error asociados con fórmulas. Manejo de funciones: sintaxis, argumentos, tipos y asistente. Referencias relativas, absolutas y mixtas. Protección y auditoría de fórmulas
- CE6 Conocer las herramientas de Excel que proporcionan seguridad y protección de los documentos

# **Materias y Dedicación**

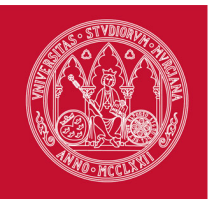

 $\overline{\phantom{a}}$ 

# **Materias y Dedicación**

# **MA1 - Empezando a trabajar con Excel**

(obligatoria)

| (Villyalona)                                      | Total | Magistrales<br>Clases | Evaluación   | Prácticas<br>Clínicas | Prácticas<br>Externas | Otras Prácticas | Seminario    | Tutorías       |
|---------------------------------------------------|-------|-----------------------|--------------|-----------------------|-----------------------|-----------------|--------------|----------------|
| <b>ECTS</b>                                       | 0.8   | 0.8                   | $\mathbf 0$  | $\mathbf 0$           | $\mathbf 0$           | $\Omega$        | $\mathbf 0$  | $\mathbf 0$    |
| <b>Grupos</b>                                     |       | 1                     | $\mathbf 0$  | $\mathbf 0$           | $\mathbf 0$           | $\mathbf 0$     | $\mathbf 0$  | $\mathbf 0$    |
| Nº alumnos grupo                                  |       | 20                    | $\mathbf 0$  | $\mathbf 0$           | $\mathbf 0$           | 0               | $\mathbf 0$  | $\mathbf 0$    |
| Horas de Trabajo                                  | 20    | 20                    | 0            | $\mathbf 0$           | 0                     | 0               | 0            | 0              |
| Presencialidad (horas)                            | 5     | 5                     | 0            | $\mathbf 0$           | 0                     | 0               | $\mathbf 0$  | $\mathbf 0$    |
| <b>VELA RODENAS, JUSTO JOSE</b><br>(jjvela@um.es) | 5     | 5                     | 0            | $\mathbf 0$           | $\mathbf 0$           | $\mathbf 0$     | $\mathbf 0$  | 0              |
| <b>Totales</b>                                    | 5     | $5\phantom{.0}$       | $\mathbf{0}$ | $\overline{0}$        | $\mathbf{0}$          | $\overline{0}$  | $\mathbf{0}$ | $\overline{0}$ |

#### Objetivos Formativos

Conocer la interfaz de Excel. Realizar la gestión de documentos. Seleccionar y moverse en una hoja de Excel

# Contenidos Formativos

- 1. Introducción.
- 2. Entorno de trabajo y ayuda.
- 3. Crear /Abrir/Guardar una hoja de cálculo.
- 4. Manejo de datos con Excel.
- 4.1. Rangos y Selecciones
- 4.2. Introducción de datos y tipos de datos. Operadores
- 4.3. Editar y eliminar datos. Opción de deshacer y restaurar
- 4.4. Cortar, copiar y pegar
- 4.5. Relleno automático y relleno rápido
- 4.6 Formato de celdas
- 5. Configuración de página
- 6. Vista preliminar e impresión del libro

# Metodología docente

Exposición teórica. Entrenamiento mediante ejemplos y propuesta de casos prácticos para su resolución autónoma por los alumnos.

#### Sistema de Evaluación

Mediante observación sobre el manejo de las técnicas aprendidas en la realización y repetición de los ejercicios prácticos.

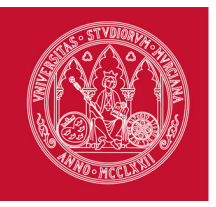

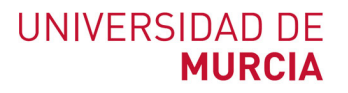

Competencias que cubre

CE2, CE1, CG1, CG2, CG3, CG4, CG5

# **MA2 - Fórmulas y funciones con Excel**

(obligatoria)

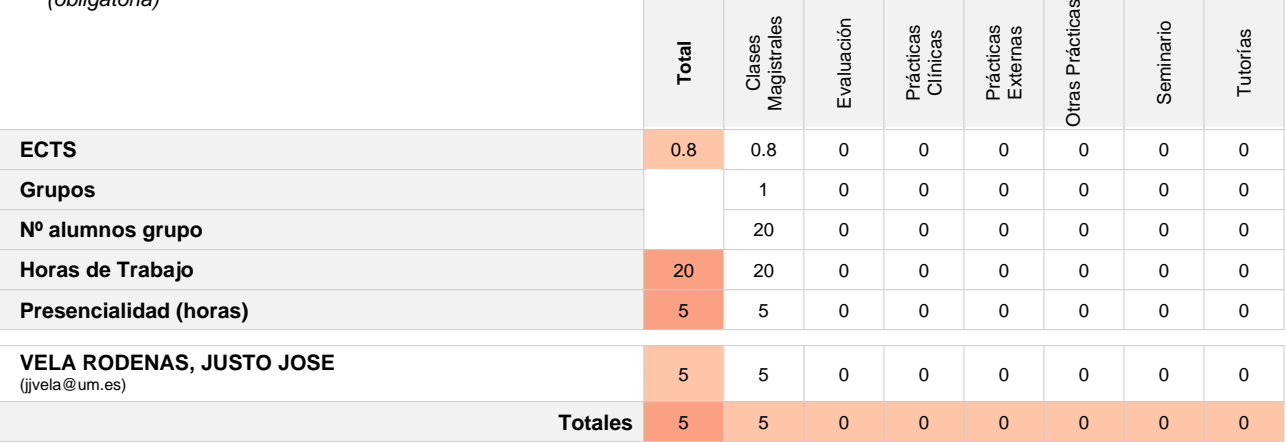

# Objetivos Formativos

Trabajar con rangos, funciones y datos. Crear fórmulas sencillas. Manejar operaciones y referencias

# Contenidos Formativos

1. Fórmulas en Excel

- 1.1. ¿Qué son las fórmulas de Excel?
- 1.2. Partes de una fórmula de Excel. Constantes y referencias de celda y hojas.
- 1.3. Referencias absolutas y referencias relativas
- 1.4. Precedencia de operadores aritméticos
- 1.5. Comparar valores en Excel

2. Funciones en Excel

- 2.1. Sintaxis de las funciones y sus argumentos
- 2.2. Tipos de funciones y asistente de funciones
- 2.3 Funciones básicas
- Funciones numéricas: SUMA, PROMEDIO, CONTAR, CONTARA, MINIMO, MAXIMO, .
- Funciones Lógicas: Y, O, SI
- Funciones de Texto: Texto, concatenar, Operador &
- Funciones fechas y horas
- 2.4 . Proteger fórmulas
- 2.5. Auditoría de fórmulas

Metodología docente

Exposición teórica. Entrenamiento mediante ejemplos y propuesta de casos prácticos para su resolución autónoma por los alumnos.

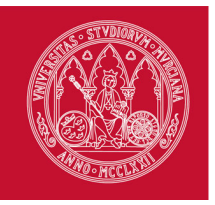

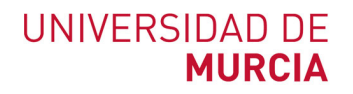

# **Materias y Dedicación**

#### Sistema de Evaluación

Mediante observación sobre el manejo de las técnicas aprendidas en la realización de los ejemplos y casos prácticos. Mediante análisis de los registros semanales de prácticas realizadas por los alumnos y entregadas al profesor.

#### Competencias que cubre

CE5, CG4, CG6

# **MA3 - Gráficos e imágenes con Excel**

(obligatoria)

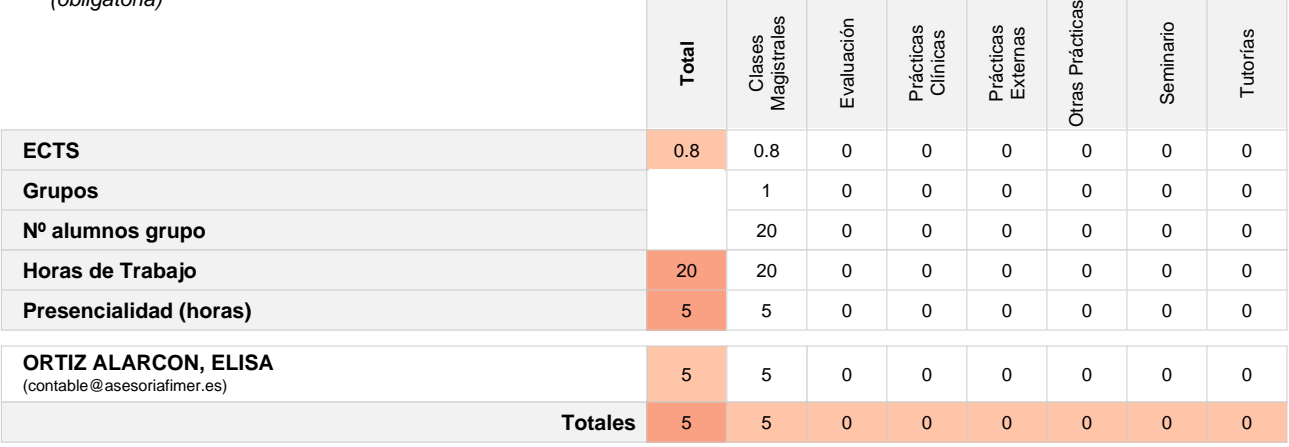

#### Objetivos Formativos

Crear gráficos de datos y cambiar sus formatos

#### Contenidos Formativos

- 1. Gráficos
- 1.1. Crear gráficos
- 1.2. Añadir una serie de datos
- 1.3. Modificar las características del gráfico
- 1.4 Insertar un gráfico de Excel vinculado en PowerPoint y Word

#### 2. Imágenes

- 2.1. Insertar imágenes prediseñadas
- 2.2. Insertar imágenes desde archivo
- 2.3. Manipular imágenes
- 2.4. Modificar dibujos

### Metodología docente

Exposición teórica. Entrenamiento mediante ejemplos y propuesta de casos prácticos para su resolución autónoma por los alumnos.

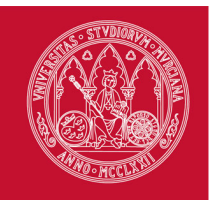

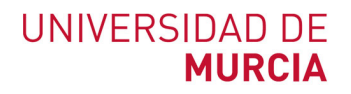

#### Sistema de Evaluación

Mediante observación sobre el manejo de las técnicas aprendidas en la realización de los ejemplos y casos prácticos. Mediante análisis de los registros semanales de prácticas realizadas por los alumnos y entregadas al profesor

#### Competencias que cubre

CE3, CG7

## **MA4 - Tablas y filtros en Excel**

(obligatoria)

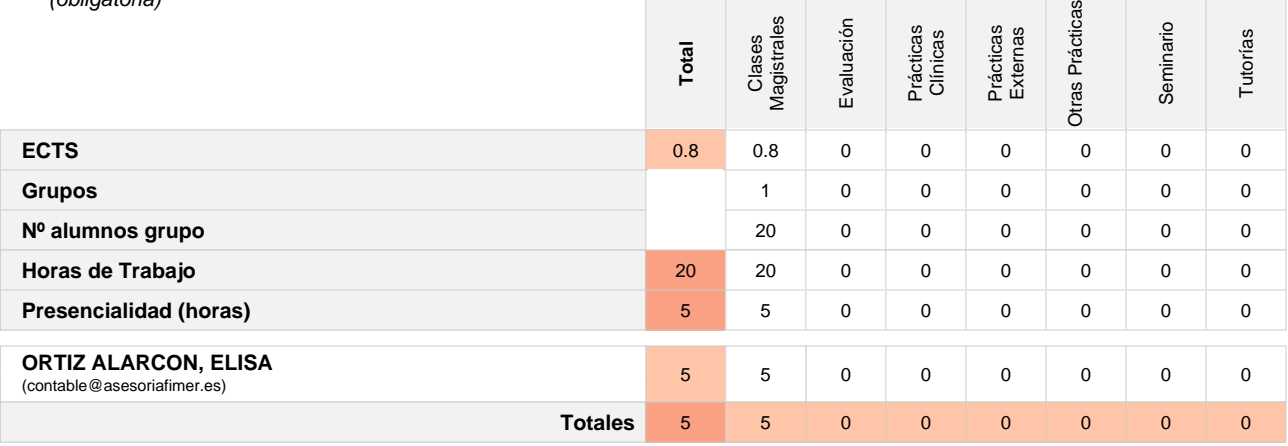

Objetivos Formativos

Crear, modificar, ordenar y filtrar tablas

#### Contenidos Formativos

- 1. Las tablas de Excel
- 1.1 Ventajas del uso de tablas
- 1.2 Cómo crear una tabla y darle normbre
- 1.3 Modificar la estructura de una tabla
- 1.4 Segmentación de datos
- 1.5 Vincular una tabla de Excel a Word
- 2. Filtros en Excel
- 2.1 Uso de filtros
- 2.2 Filtro números, texto, fechas y color
- 3. Funciones de ordenación

# Metodología docente

Exposición teórica. Entrenamiento mediante ejemplos y propuesta de casos prácticos para su resolución autónoma por los alumnos.

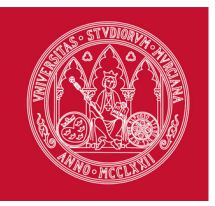

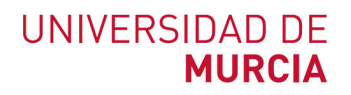

#### Sistema de Evaluación

Mediante observación sobre el manejo de las técnicas aprendidas en la realización de los ejemplos y casos prácticos. Mediante análisis de los registros semanales de prácticas realizadas por los alumnos y entregadas al profesor

#### Competencias que cubre

CE4, CG8

#### **MA5 - Seguridad**

(obligatoria)

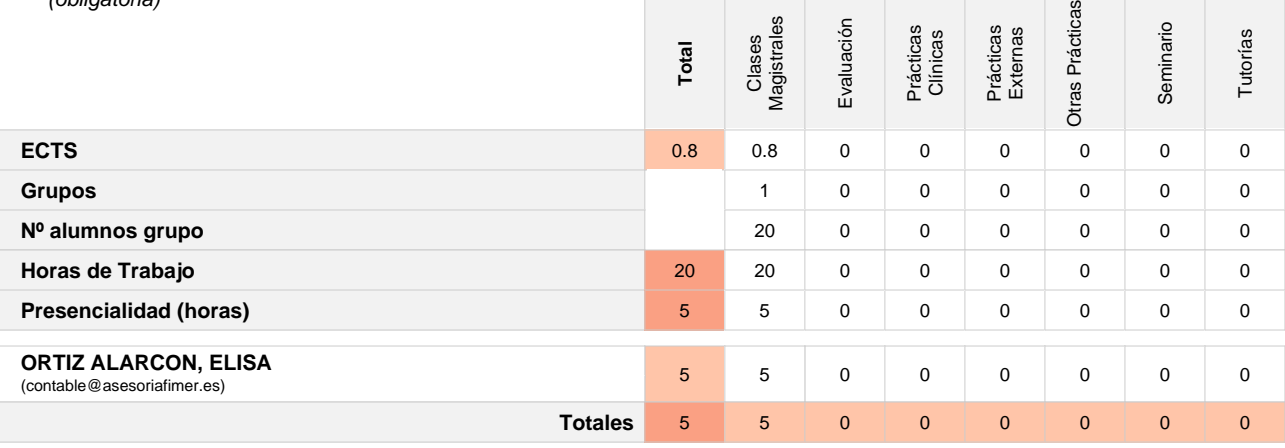

Objetivos Formativos

Conocer los instrumentos y herramientas que proporcionan seguridad en torno a Excel.

### Contenidos Formativos

- 1. Guardar como, Herramientas. Opciones generales.
- 2. Crear copias de seguridad.
- 3. Proteger libros de trabajo mediante contraseñas.
- 4. Protección de Apertura.
- 5. Protección de Escritura.
- 6. Acceso de Solo lectura.
- 7. Recomendación de Sólo lectura.
- 8. Borrar contraseñas.

Metodología docente

Exposición teórica. Entrenamiento mediante ejemplos y propuesta de casos prácticos para su resolución autónoma por los alumnos.

#### Sistema de Evaluación

Mediante observación sobre el manejo de las técnicas aprendidas en la realización de los ejemplos y casos prácticos. Mediante análisis de los registros semanales de prácticas realizadas por los alumnos y entregadas al profesor

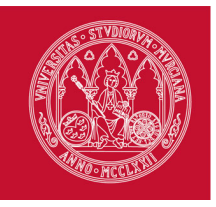

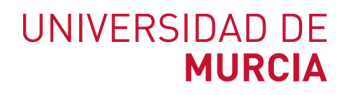

Competencias que cubre

CE6, CG9

#### **Calendario y Horarios**

- **MA1 Empezando a trabajar con Excel** (0.8 ECTS - Presencialidad: 5h - 25%) del 1 de Octubre de 2019 al 6 de Octubre de 2019 (6 días naturales / 5 días hábiles) Horario: Dos tardes, de 16:00 a 20:10
- **MA2 Fórmulas y funciones con Excel** (0.8 ECTS - Presencialidad: 5h - 25%) del 7 de Octubre de 2019 al 8 de Octubre de 2019 (2 días naturales / 2 días hábiles) Horario: Una tarde, de 16:00 a 20:10
- **MA3 Gráficos e imágenes con Excel** (0.8 ECTS - Presencialidad: 5h - 25%) del 9 de Octubre de 2019 al 13 de Octubre de 2019 (5 días naturales / 3 días hábiles) Horario: Una tarde, de 16:00 a 20:10

#### **MA4 - Tablas y filtros en Excel** (0.8 ECTS - Presencialidad: 5h - 25%) del 14 de Octubre de 2019 al 15 de Octubre de 2019 (2 días naturales / 2 días hábiles) Horario: Una tarde, de 16:00 a 20:10

**MA5 - Seguridad** (0.8 ECTS - Presencialidad: 5h - 25%) del 16 de Octubre de 2019 al 18 de Octubre de 2019 (3 días naturales / 3 días hábiles) Horario: Una tarde, de 16:00 a 20:10

#### **Consideraciones Generales y/o Excepcionales sobre el Horario**

El curso se imparte en el siguiente horario: - Seis tardes, de 16:00 a 20:10 Dentro de las fechas de realización las prácticas se entregarán semanalmente.

#### **Propuesta de Calendario de Exámenes y Actas**

- ¿La actividad se puede superar durante los periodos comprendidos en el calendario de las materias? Sí
- ¿La actividad generará Actas con calificaciones? Sí

# **Periodos de Exámenes**

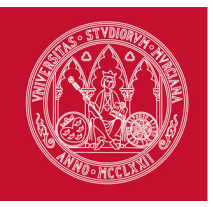

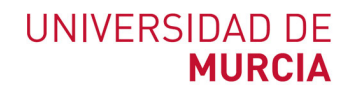

## **Periodos de Exámenes**

**Primera convocatoria global** del 1 de Octubre de 2019 al 18 de Octubre de 2019 (18 días naturales / 15 días hábiles)

#### **Infraestructuras y espacios**

El Centro de Estudios Económicos y Empresariales solicitará a la Facultad de Economía y Empresa el uso de un aula de informática para la celebración del curso.

#### **Medios materiales y servicios**

Ninguno adicional

## **Contenidos educativos**

A los alumnos se les facilitará todo el contenido teórico y práctico del curso mediante archivos pdf, los cuales podrán descargar desde cualquier terminal de ordenador desde el Aula virtual UMU.

# **Plataforma de aprendizaje y GESTIÓN**

¿La Actividad utilizará una plataforma de aprendizaje? Sí http://aulavirtual.um.es

> La plataforma de Aula Virtual se usará para facilitar a los alumnos el material y casos prácticos para el correcto funcionamiento del curso.

# **Resultados Previstos**

**Tasa de abandono** 10 %

**Tasa de éxito** 80 %

**Tasa de rendimiento** 75 %

## **Transferencia y Reconocimiento de Créditos**

Según normativa

# **Comisión de Calidad**

- **PUIGCERVER PEÑALVER, MARIA CARMEN** (mcpuig@um.es)
- **SOTO PACHECO, GLORIA MARIA** (gsoto@um.es)

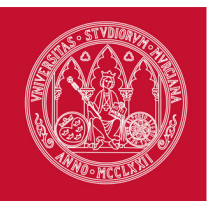

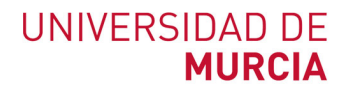

# **Anexo I - Distribución de materias**

**CURSO PRÁCTICO DE EXCEL**

# **Materias Obligatorias**

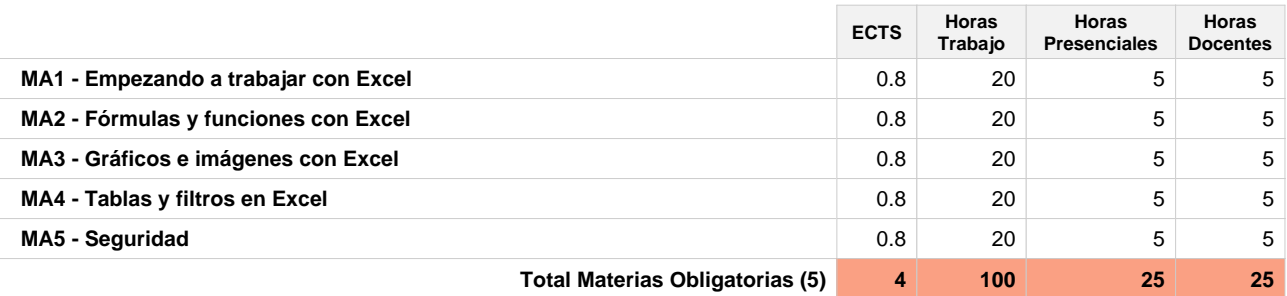

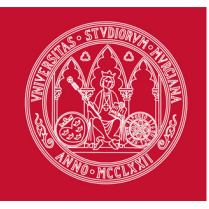

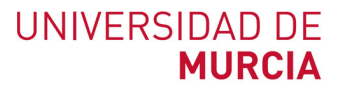

# **ANEXO. Ficha de propuesta de actividad susceptible de reconocimiento CRAU**

**CURSO PRÁCTICO DE EXCEL**

### **Datos de la actividad**

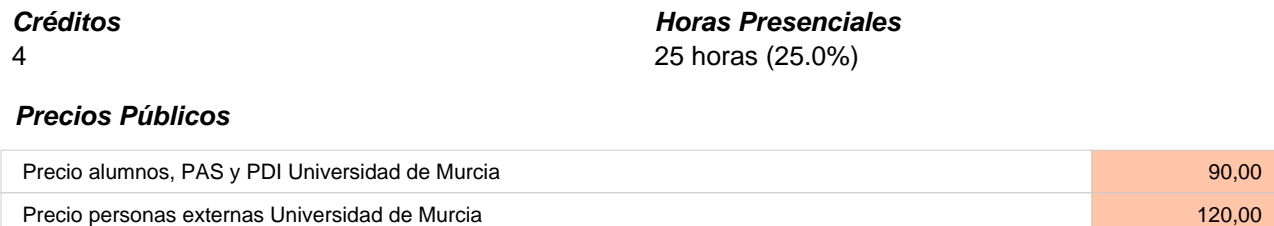

## **Destinatarios**

El curso está dirigido a personal externo e interno de la Universidad, pudiendo ser trabajadores y directivos de empresas, personal docente y no docente de la Universidad, y alumnos que deseen aprender la verdadera esencia de Excel para la representación de problemas, para el uso de fórmulas en cálculos matemáticos y para la solución de diversos problemas de variadas disciplinas. Es un curso que permitirá a los interesados adquirir conocimientos de Excel a nivel de usuario.

## **Periodo lectivo**

Del 1 al 18 de Octubre del 2019

#### **Participación activa (periodos de Exámenes)**

**Primera convocatoria global** del 1 de Octubre de 2019 al 18 de Octubre de 2019 (18 días naturales / 15 días hábiles)

# **Información sobre CRAU**

- Nº créditos CRAU solicitados: 1
- Entrada solicitud: 12/05/2019
- <sup>o</sup> 1 CRAU reconocidos
- Fecha reconocimiento: 17/07/2019